# **Google fête ses 25 ans, de la start-up de garage au géant mondial**

*Google a 25 ans, et même avec la montée en puissance des robots d'IA génératifs, il domine toujours la recherche. Mais en 1998, ce n'était qu'un autre projet de garage de la Silicon Valley avec de grandes idées et peu de crédibilité.*

Écrit par Steven Vaughan-Nichols, rédacteur principal collaborateur :

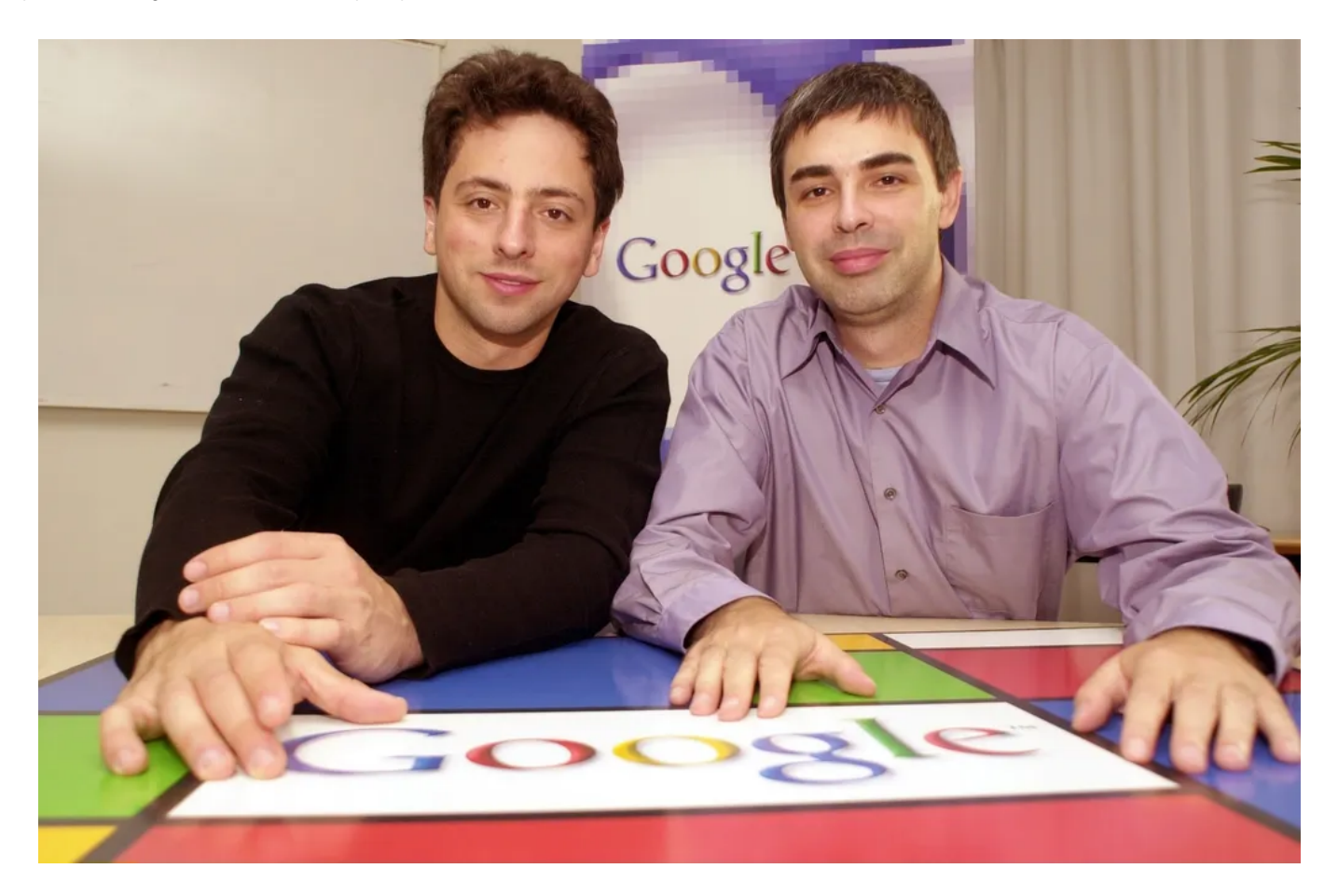

Sergey Brin et Larry Page en 2003. JOKER/Martin Magunia/ullstein bild via Getty Images

Aujourd'hui, peu de noms sont aussi omniprésents que Google. Le terme « Google » n'est pas seulement un nom d'entreprise; c'est un verbe synonyme de recherche sur le Web. Voici comment cela s'est passé.

En 1995, pour les technophiles, le web avait pris son envol. Les gens se sont rendu compte que nous avions besoin de moyens de le parcourir. J'étais déjà un vieux briscard à la recherche.

J'avais commencé à utiliser l'ancêtre d'Internet, ARPANET.

Nos outils de recherche étaient, eh bien, horribles.

**Aussi: Chrome est (**[évidemment\) le meilleur navigateur, mais vous ne croirez pas ce qui est \(une lointaine\) seconde](https://www.zdnet.com/home-and-office/networking/chrome-is-obviously-the-top-browser-but-you-wont-believe-whats-2/)

Pourtant, par rapport à ce que nous avions, ils étaient fantastiques.

Avant de me tourner vers l'écriture, je faisais mes études supérieures en utilisant les premiers systèmes de bases de données en ligne, tels que [NASA RECON,](https://jdc.jefferson.edu/cgi/viewcontent.cgi?article=2400&context=scitechnews) [Dialog](http://www.dialog.com/) et [OCLC,](https://www.oclc.org/en/home.html) pour la recherche.

Puis, [à mesure qu'Internet a mûri](https://www.zdnet.com/article/before-the-web-the-internet-in-1991/), il est devenu consultable avec des programmes réseau tels que Archie, Gopher et le Wide Area Information Server (WAIS).

Lorsque le [Web est apparu,](https://practical-tech.com/1993/04/20/wais-and-web-the-future-of-internet-data-searching/) cependant, les gens voulaient des outils meilleurs et plus faciles à utiliser.

Le premier d'entre eux à gagner en popularité n'était pas un moteur de recherche en soi, c'était un annuaire sur Internet.

Vous le connaissez aujourd'hui sous le nom de Yahoo.

Le premier véritable moteur de recherche, qui combinait l'exploration de sites Web, l'indexation et la recherche, était l'obscur universitaire JumpStation en 1993.

JumpStation a été rapidement suivi en 1994 par de nombreux autres moteurs de recherche dans cet ordre: Infoseek, WebCrawler et Lycos. Puis AltaVista est arrivé à la fin de 1995, et tout a changé. AltaVista a été le premier moteur de recherche dominant.

## **Aussi:** [Le fondateur de Debian Linux, Ian Murdock, aurait été étonné de son héritage](https://www.zdnet.com/article/debian-linux-founder-ian-murdock-would-have-been-amazed-at-its-legacy/)

AltaVista, avec son interface de boîte de recherche simple que tout utilisateur contemporain de Google reconnaîtrait en un coup d'œil, a révolutionné la recherche.

Vous pouviez soudainement trouver ce que vous vouliez sur le Web sans savoir où il se trouvait ou être un maître des expressions booléennes.

À son apogée, de 1996 à 1997, AltaVista était ce que tout le monde utilisait.

Son propriétaire, DEC, offrait même d'autres services Internet, comme une version locale d'AltaVista pour votre PC ou serveur et un service de courriel.

Cela ressemble à n'importe quelle autre grande entreprise de recherche que vous connaissez peut-être?

Alors pourquoi ne disons-nous pas : « Je viens de l'AltaVista, et je ne pense pas qu'il nous convient. »

Ce n'est pas que Google était tellement meilleur dès le premier jour.

Ce n'était pas le cas. AltaVista a toutefois été maudit, avec une mauvaise gestion et des changements constants de propriétaires - cinq en cinq ans au cours d'une période - de propriétaires.

C'était mauvais pour AltaVista et bon pour deux étudiants diplômés de l'Université de Stanford, [Larry Page et Sergey Brin.](https://about.google/our-story/)

Ils se sont rencontrés en 1995... et ne s'entendait pas bien du tout.

L'année suivante, cependant, ils ont découvert qu'ils avaient des intérêts communs et ont commencé à travailler dans leurs dortoirs sur un moteur de recherche Web sous le nom improbable de Backrub.

Heureusement, ils ont renommé leur projet, Google.

Le nom est dérivé du mot « googol ».

Un googol est le nom du chiffre 1, suivi de 100 zéros.

## **Aussi:** [Peut-être que Bing n'essaie pas de rivaliser avec Google après tout](https://www.zdnet.com/article/maybe-bing-isnt-trying-to-compete-with-google-after-all/)

Un changement de nom n'a pas suffi à rendre Google populaire.

Le vrai truc a été quand ils ont conçu une nouvelle méthode pour organiser et classer de vastes informations sur le World Wide Web.

À l'époque, les moteurs de recherche classaient les sites Web en fonction du nombre de fois qu'un terme de recherche apparaissait sur la page.

Cependant, Page et Brin pensaient que cette méthode était imparfaite, car elle ne produisait pas les résultats les plus pertinents.

Au lieu de cela, l'idée révolutionnaire du duo était un algorithme appelé « PageRank ». Nommé d'après Larry Page, le PageRank fonctionnait sur un principe simple mais révolutionnaire : l'importance d'une page Web pouvait être déterminée par le nombre de liens pointant vers elle.

En d'autres termes, une page était jugée utile si de nombreuses autres pages étaient liées, surtout si ces pages de liaison étaient ellesmêmes jugées importantes.

D'abord écrit en Java et Python et fonctionnant sur des ordinateurs Sun Ultras et Intel Pentiums fonctionnant sous Linux, PageRank a changé la donne.

Au lieu de simplement compter les mots-clés, il a évalué la qualité et la pertinence des pages Web.

Cette approche a fourni des résultats de recherche plus précis et plus utiles.

Cela a commencé Google sur son chemin pour dominer les autres moteurs de recherche de son époque.

## **Aussi:** [Le prochain événement matériel Pixel de Google aura lieu le 4 octobre, et c'est go big or go home](https://www.zdnet.com/article/made-by-google-event-everything-we-expect-pixel-8-pro-watch-2/)

La première recherche de Google, et celle qui a montré la différence entre elle et AltaVista, était pour le président de l'Université de Stanford, « Gerhard Casper ».

#### La principale amélioration ?

AltaVista a apporté des résultats pour le personnage de dessin animé Casper, le fantôme amical, tandis que Google .01 a trouvé le leader académique.

Reconnaissant le potentiel de leur création, Page et Brin ont cherché leur premier tour de financement et ont obtenu son investissement initial de 100 000 \$ du cofondateur de Sun, Andy Bechtolsheim, en août 1998. Avec cet investissement, ils ont loué un garage dans la banlieue de Menlo Park, en Californie, appartenant à leur amie et future employée #16 Susan Wojcicki. Le 4 septembre 1998, Google est né.

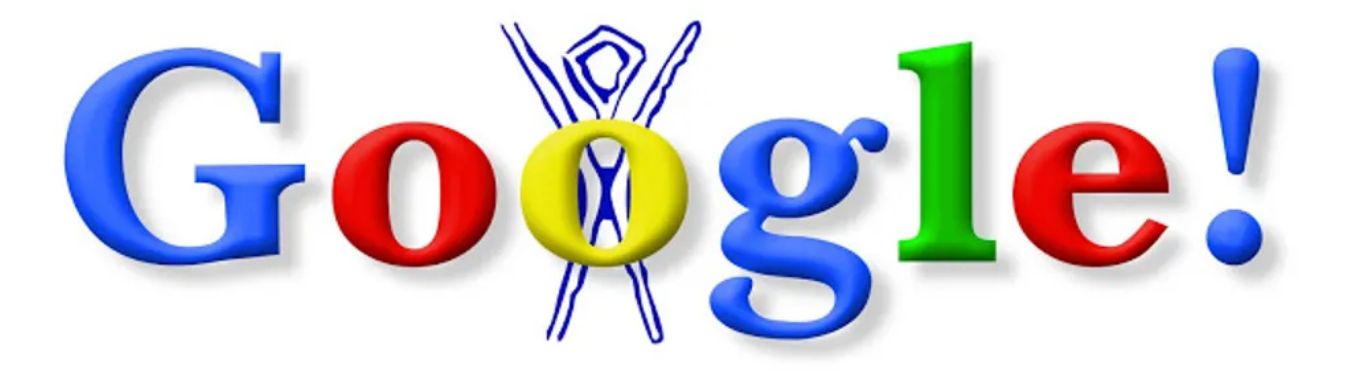

#### Google (en anglais)

Tout d'abord, Page et Brin se sont dirigés vers Burning Man. À l'époque, comme aujourd'hui, c'est ce que font les tech bros. Pour que les gens sachent ce qu'ils faisaient, ils ont incorporé le célèbre personnage de Burning Man dans leur logo. Le premier Google Doodle avait été créé. Aujourd'hui, [Google possède plus de la moitié du festival - de la](https://mixmag.net/read/google-burning-man-news) boue et tout.

La rumeur s'est rapidement répandue que ce nouveau moteur de recherche fournissait des résultats supérieurs. Comme je l'ai écrit en décembre 1998 pour [PC Magazine](https://www.pcmag.com/), « Google « [a un talent étrange pour renvoyer des résultats extrêmement](https://web.archive.org/web/20150718003001/http://web.archive.org/web/19990508042436/www.zdnet.com/pcmag/special/web100/search2.html) pertinents ».

À la fin de 1999, Google traitait plus de 3 millions de requêtes de recherche quotidiennes. Avec son interface épurée, ses recherches ultrarapides et ses résultats pertinents, Google est rapidement devenu le moteur de recherche incontournable pour les internautes du monde entier.

Rien d'autre ne pouvait rivaliser. [AltaVista a lutté jusqu'en 2010,](https://www.zdnet.com/article/good-bye-alta-vista-delicious/) mais c'était depuis longtemps une marche de service morte.

**À lire aussi:** [Google Chrome fait peau neuve pour son 15e anniversaire](https://www.zdnet.com/home-and-office/networking/google-chrome-is-getting-a-fresh-look-for-its-15th-birthday/)

Ironiquement, un autre des premiers géants de la recherche, Excite, aurait pu avoir Google pour le prix d'aubaine de 750 1999 \$ en <>. Mais le [PDG d'Excite, George Bell, a rejeté l'offre de Page et Brin.](https://techcrunch.com/2010/09/29/google-excite/)

On pourrait dire que c'était le plus grand raté d'acquisition de technologie de tous les temps.

Bien sûr, ce n'est qu'en 2000 que Google a transformé la recherche en or en vendant de la publicité basée sur des mots clés. Alors que ses rivaux vacillaient et s'écrasaient avec la [bulle Internet,](https://www.zdnet.com/article/dot-com-bust-ten-years-after/) Google frappait de l'argent.

Il était également en bonne voie d'entrer dans la culture populaire.

La même année, dans Buffy [contre les vampires,](https://www.imdb.com/title/tt0118276/) Willow demande à Buffy : « [L'as-tu déjà googlée ?](https://www.theatlantic.com/technology/archive/2014/06/the-first-use-of-the-verb-to-google-on-television-buffy-the-vampire-slayer/373599/) » En 2006, le mot « Google » avait fait son entrée dans l'Oxford English Dictionary.

Mais Google ne s'est pas arrêté à la recherche et à la publicité.

Au fur et à mesure que l'entreprise grandissait, ses ambitions augmentaient également. Google a introduit une multitude de produits et services innovants.

Ceux-ci comprenaient Gmail en 2004, et via l'acquisition, Google Maps et le système d'exploitation Android en 2005.

Chaque offre a renforcé la position de Google à l'avant-garde de la révolution technologique.

**Aussi:** [Google vient de donner au widget le plus frustrant d'Android un lifting de l'IA, et c'est un tel soulagement](https://www.zdnet.com/article/google-just-gave-androids-most-frustrating-widget-an-ai-facelift-and-its-such-a-relief/)

En 2004, Google est entré en bourse avec l'un des premiers appels publics à l'épargne (IPO) les plus attendus de l'histoire de la technologie.

Cette décision a consolidé sa situation financière et a marqué sa transition d'une start-up à un acteur majeur de l'entreprise.

Aujourd'hui, Google, sous son nouveau nom Alphabet, a une capitalisation boursière de plus de 1,7 billion de dollars.

Si vous aviez acheté pour 1 000 \$ d'actions Google lors de son introduction en bourse le 19 août 2004, elle vaudrait bien plus d'un million de dollars aujourd'hui.

Tout n'a pas été une bonne nouvelle.

Google a eu sa part de problèmes et de scandales.

« Ne soyez pas méchant », sa devise de l'introduction en bourse, qui figurait également dans son code de conduite d'entreprise, semble plus ironique qu'ambitieuse de nos jours.

Au fur et à mesure de son expansion, l'entreprise a été aux prises avec des problèmes liés à la confidentialité, à la collecte de données et aux préoccupations antitrust.

Les critiques ont fait valoir que la vaste portée et l'influence de Google constituaient des menaces potentielles pour la vie privée des utilisateurs et la concurrence sur le marché.

**Aussi:** [Comment empêcher Google de vendre l'historique de votre navigateur pour le ciblage des annonces](https://www.zdnet.com/article/how-to-stop-google-from-selling-your-browser-history-for-ad-targeting/)

Avec la montée de l'IA [générative](https://www.zdnet.com/article/what-is-generative-ai-and-why-is-it-so-popular-heres-everything-you-need-to-know/), en particulier Microsoft et [le ChatGPT](https://www.zdnet.com/article/what-is-chatgpt-and-why-does-it-matter-heres-everything-you-need-to-know/) d'OpenAI, certaines personnes pensent que Google [pourrait enfin être renversé de son trône en tant que roi de la colline de recherche.](https://www.zdnet.com/article/chatgpts-accomplishment-engine-is-beating-googles-search-engine/)

[Cependant, selon la société de recherche Statista, en juillet 2023, le leader du marché](https://www.statista.com/statistics/216573/worldwide-market-share-of-search-engines/) Google domine toujours le marché de la recherche sur ordinateur avec 83,49%.

Le [Bing](https://www.zdnet.com/article/what-is-the-new-bing-heres-everything-you-need-to-know/) alimenté par OpenAI, avec 9,19% du marché mondial de la recherche sur ordinateur, est en croissance, mais Google ne risque pas de perdre sa meilleure note.

Google a 25 ans maintenant, et je m'attends à ce qu'il continue facilement pendant encore 25 ans. Qu'on l'aime ou qu'on le déteste, c'est une grande partie de nos vies.

*Recherche et mise en page: Michel Cloutier CIVBDL 20230908 "C'est ensemble qu'on avance"*